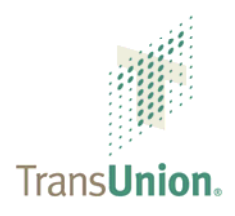

# **Frequently Asked Questions**

# **General**

# **Question**

Why did TransUnion create TransUnion Direct?

#### **Answer**

We wanted to give our customers more convenience, control and security in accessing credit reports and other TransUnion data. Here are a few of the ways we've improved our Internet access tool:

- **Improved Interface** We think you'll find that TransUnion Direct is easier to navigate and use. We've added shortcut buttons, more useful links, and other work-friendly features. In addition, administrator and user functions launch from the same screen no need to log out and log back in again.
- **Single Sign-on and Password** Each user and administrator uses just one user ID and password for all member codes and related permissible purposes. Users simply select the desired product from a drop-down list.
- **More Administrator Control** Administrators can control access by the IP address that is, by individual computer and also by the time of day. Administrators can reset user passwords and give access to additional users. TransUnion Direct allows an unlimited number of administrators with customizable user privileges.

#### **Question**

Do I have to switch to TransUnion Direct to continue accessing TransUnion data?

#### **Answer**

Yes, TransUnion Direct is our new online application and it is available now. You must register for TransUnion Direct by Tuesday, September 30, 2008. TUConline and TransUnion DeskTop will be unavailable after this date.

 **July 9, 2008**  © 2008 Trans Union of Canada, Inc. All Rights Reserved. 325 Milner Avenue, Suite 1501, Toronto, Ontario M1B 5N1 www.transunion.ca

The use of this document is intended for the exclusive use of the individual or entity to which it was provided and should not be disclosed to any third party without TransUnion's prior written consent. No part of this publication may be stored in a retrieval system, transmitted, reproduced, or distributed in any form or by any means, electronic or otherwise, without the explicit prior written permission of TransUnion.

# **Question**

What are some of the security features of TransUnion Direct?

#### **Answer**

We know security is important to you, so there are a number of security features. For example, administrators can control user access by the IP address that is, by individual computer, and also by timeof-day restrictions.

#### **Question**

Does TransUnion Direct make it easier to do some tasks without contacting TransUnion?

#### **Answer**

Yes, we've incorporated more self-service functions. For example, administrators can reset passwords, set up access for new users and change existing users, all online.

# **Question**

How many administrators are allowed on TransUnion Direct?

#### **Answer**

You can add an unlimited number of administrators with customizable privileges.

#### **Question**

Because each of our users has several user IDs and passwords, will they use the same ones with TransUnion Direct?

#### **Answer**

No, but we've made it even easier than that. With TransUnion Direct, each user and administrator has just one user ID and password that can be used for all member codes. Now users can simply select the applicable permissible purpose from a drop-down list.

# **Converting From TransUnion DeskTop**

# **Question**

Do I have to register for TransUnion Direct?

#### **Answer**

No, because you're already registered with DeskTop, you do not have to register again for TransUnion Direct. You will, however, need the new user ID and password, which you should have received by email. Log in to: [http://en.direct.transunion.ca](http://en.direct.transunion.ca/) and follow the instructions.

# **Question**

What is the registration deadline?

#### **Answer**

You must register for TransUnion Direct by Tuesday, September 30, 2008. TransUnion DeskTop will be unavailable after this date.

# **Question**

I did not receive or cannot find the e-mail with my new user ID and password; what should I do?

#### **Answer**

If you are a user, contact your administrator. If you are the administrator, call Customer Service at 1-800- 565-2280. We're available from 7 a.m. to 8 p.m. Eastern time. We will resend the email. Then log in to: [http://en.direct.transunion.ca](http://en.direct.transunion.ca/) and follow the instructions. You must register for TransUnion Direct by Tuesday, September 30, 2008; TransUnion DeskTop will be unavailable after this date.

# **Question**

What do I have to do to activate TransUnion Direct?

#### **Answer**

#### For Administrators:

- 1. Log in to: [http://en.direct.transunion.ca](http://en.direct.transunion.ca/) with your user ID and temporary password.
- 2. Change your temporary password.
- 3. Select a challenge question and enter your response.
- 4. Set up your users and distribute their user IDs and temporary passwords.

#### For Users:

- 1. Receive user ID and temporary password from your administrator.
- 2. Log in to: [http://en.direct.transunion.ca](http://en.direct.transunion.ca/) with your user ID and temporary password.
- 3. Change your temporary password.
- 4. Select a challenge question and enter your response.

# **Question**

A while back I began registration for TransUnion DeskTop, but did not complete the process. Do I have to register again for TransUnion Direct?

#### **Answer**

Yes, registration is required, but it is fast and easy. Just visit the TransUnion Direct home page: [http://en.direct.transunion.ca](http://en.direct.transunion.ca/); go to the Log-In box, select New Member Registration and follow the simple instructions. Within three to four business days you'll receive your user ID and temporary password by email. Use them to log in, and then follow the instructions. Register now because TransUnion DeskTop will be unavailable after Tuesday, September 30, 2008.

# **Converting From TUConline**

# **Question**

Why is TransUnion making this change? Do I have to switch?

# **Answer**

We want to make it easier for you and other customers to access credit reports and other TransUnion data. For example, users only have to sign in once per session, regardless of the different products they request. In addition, administrators have more control and the platform is even more secure. You must register for TransUnion Direct by Tuesday, September 30, 2008; TUConline will be unavailable after this date.

# **Question**

Do I have to register? If so, what is the deadline?

#### **Answer**

Yes, registration is required. Just visit [http://en.direct.transunion.ca](http://en.direct.transunion.ca/); go to the Log-In box, select New Member Registration and follow the instructions. Within three to four business days you'll receive your user ID and temporary password by email. Use them to log in, and then follow the simple instructions. Register now because TUConline will not be available after September 30.

# **Question**

What is the registration deadline?

#### **Answer**

You must register for TransUnion Direct by Tuesday, September 30, 2008; TUConline will be unavailable after this date.

# **Question**

Are there any new security features compared to TUConline?

#### **Answer**

Yes, this new platform has additional security features. For example, the administrator can set an IP address restriction, so a given user can only access the platform from a particular computer, and during certain hours of the day.

# **Do You Still Have Questions?**

Refer to the User Guide and Administrator Guide.

If your question isn't answered there, call Customer Service at 1-800-565-2280. We're available from 7 a.m. to 8 p.m. Eastern time.